<<Multisim&LabVIEW >>

- 13 ISBN 9787811243192
- 10 ISBN 7811243199

出版时间:2008-8

页数:387

PDF

更多资源请访问:http://www.tushu007.com

, tushu007.com

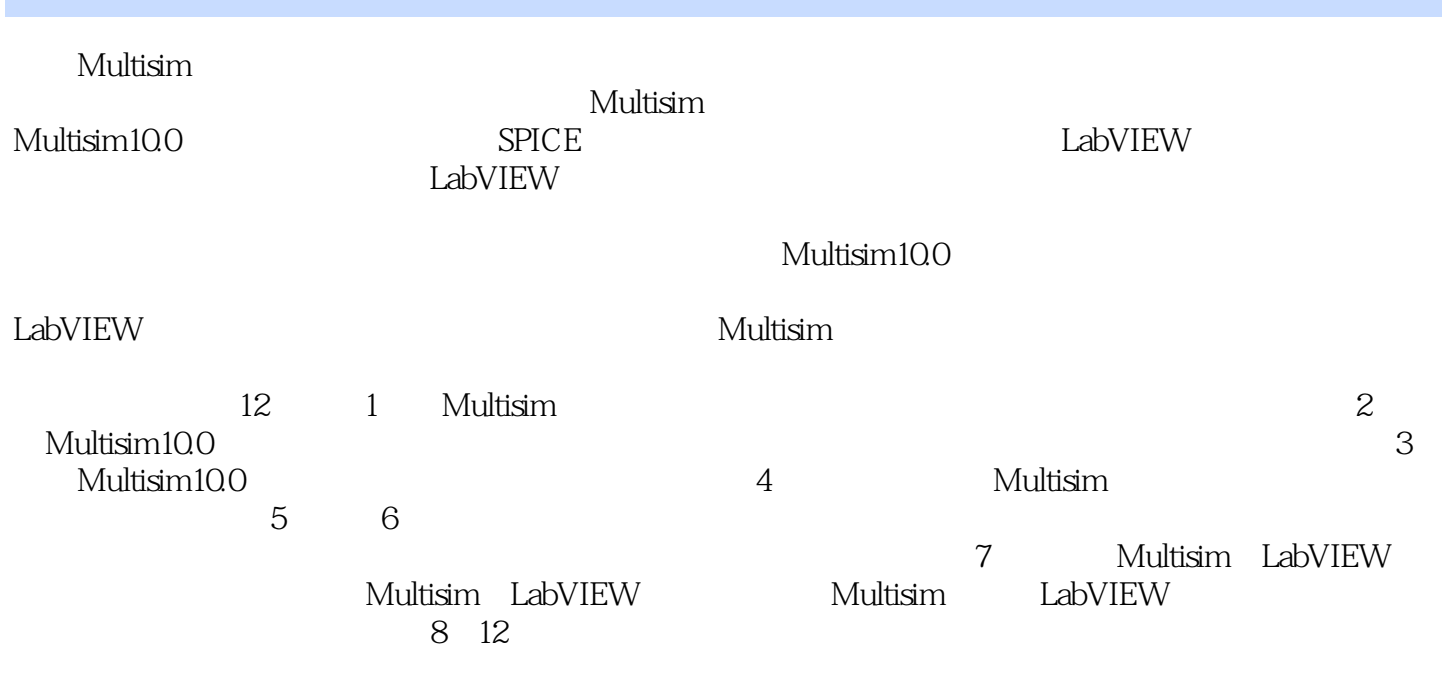

 $\frac{1}{\sqrt{2\pi}}$ 

, tushu007.com

*Page 2*

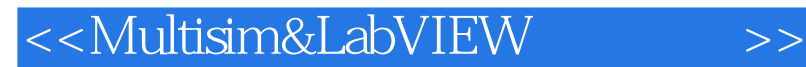

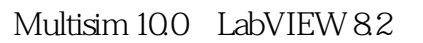

, tushu007.com

Multisim LabVIEW<br>LabVIEW we use the LabVIEW and Multisim methods are not been probably multisimily with  $\sim$ 

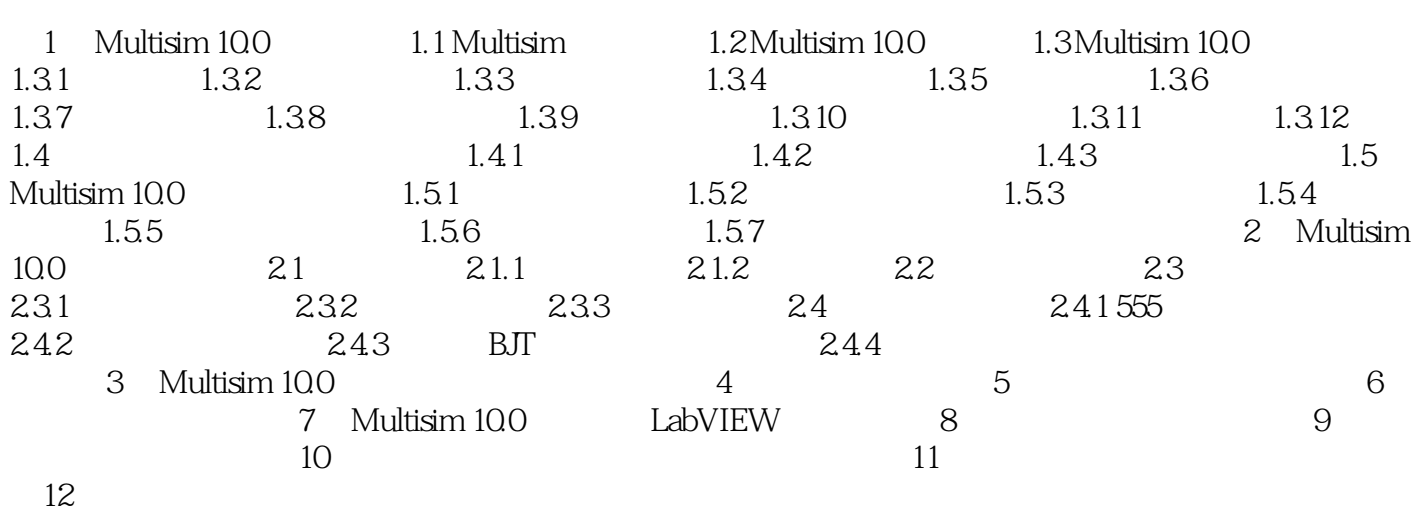

, tushu007.com

人们的**Multisim** 

Multisim LabVIEW

CSY-2000 NI PCI6014

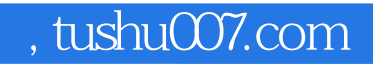

本站所提供下载的PDF图书仅提供预览和简介,请支持正版图书。

更多资源请访问:http://www.tushu007.com